**LATEX-Praxis** 

### **Formelsatz und Tabellen**

Jörn Clausen joern@TechFak.Uni-Bielefeld.DE

### **Ubersicht ¨**

- mathematischer Formelsatz
- einfache Tabellen

#### **Formelsatz**

- Stärke von LATEX bzw. TEX
- umfangreicher Vorrat an mathematischen Symbolen
- sehr knappe Notation
- sieht viel schlimmer aus, als sie wirklich ist
- weitere Symbole und Umgebungen in Zusatzpaketen
- $A_{\mathcal{M}}S$ - $B$ T<sub>E</sub>X

# **mathematischer Modus** • Formeln werden im *mathematischen Modus* gesetzt • veränderte Regeln gegenüber Text-Modus • zwei Arten: **–** inline-Formeln \begin{math} ... \end{math}  $\setminus$  ( ...  $\setminus$  ) \$ ... \$ **–** display-Formeln \begin{displaymath} ... \end{displaymath} \[ ... \] \begin{equation} ... \end{equation}

● Setze folgende Ausdrücke als normalen Text und als Formel. Welche<br>Unterschiede fallen auf?

 $x + y = 1$  $x+y=1$  $x - (y+z) = -1$  $p < q, x >1, y=0$ 

display  $\setminus$  [ ...  $\setminus$  ].

Probiere beide Arten von Formeln aus, sowohl inline \$...\$ als auch

• Setze eine Formel in eine equation-Umgebung. Was passiert?

 $\partial$ *e iv*  $\partial$  five  $\partial$   $\partial$ 

• Die Formel wird mit einer Nummer auf der rechten Seite versehen.

 $I = \hbar + x$   $L = \lambda +x$  $I = \hbar + x$   $L = \lambda + x$  $I - = (z + \hbar) - x$   $L = (z + \hbar) - x$  $0 = \mathbf{v} \cdot \mathbf{I} < x \cdot \mathbf{v} > d$   $0 = \mathbf{v} \cdot \mathbf{I} \cdot \mathbf{x} \cdot \mathbf{b}$ : d

e Onterschied mathematischer und Text-Modus:

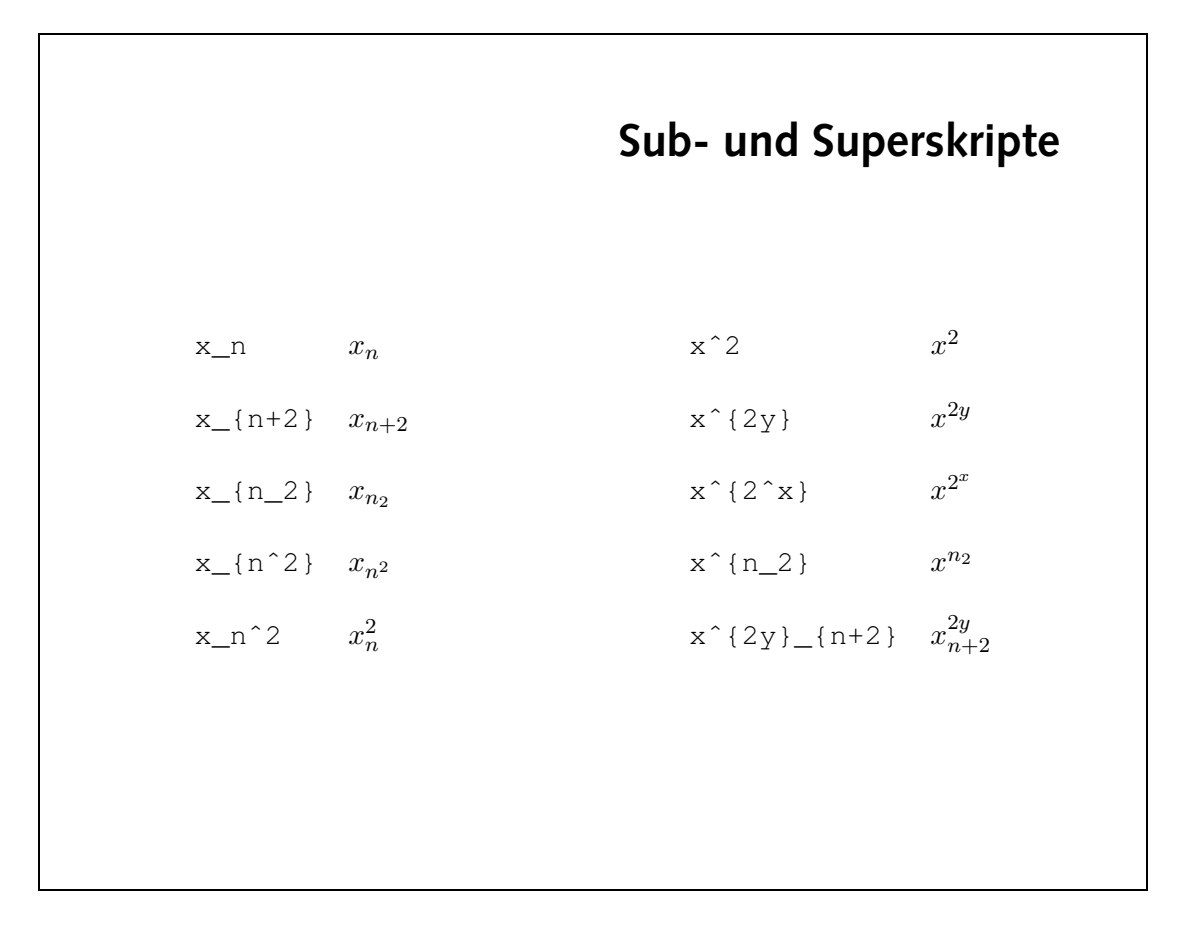

### **Bruche ¨ und Wurzeln**

b

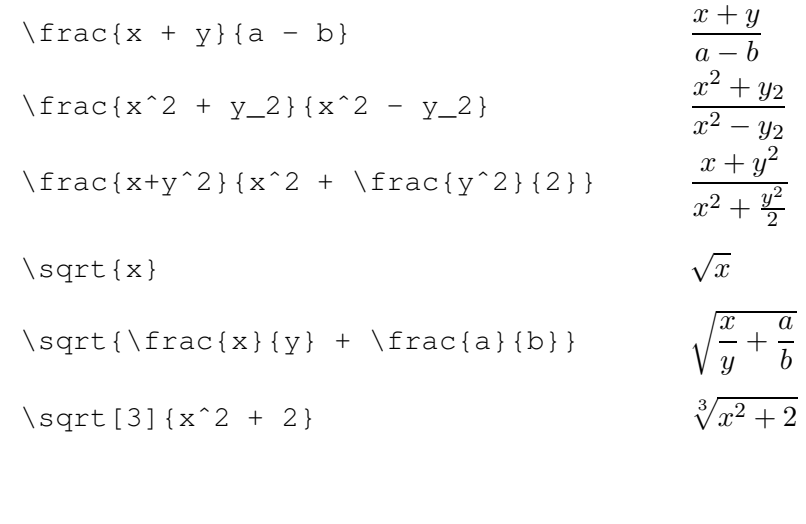

• Setze die folgenden Formeln:

$$
(x+y)^3 = x^3 + 3x^2y + 3xy^2 + y^3 \tag{1}
$$

$$
F = G \frac{mM}{r^2} \tag{2}
$$

$$
\sqrt{1+\sqrt{1+\sqrt{1+\sqrt{1+\dots}}}}\tag{3}
$$

$$
1 + \frac{1}{1 + \frac{1}{1 + \frac{1}{1 + \dots}}} \tag{4}
$$

• Setze die beiden letzten Formeln als inline-Formeln.

Symbole und weniger Leerraum verwendet.

$$
\bullet \text{ In linear algebra.} \quad \bullet \text{ Inhomology, the group of } \{1 + \sqrt{1 + \frac{1}{1 + \frac{1}{1 + \frac{1 + \frac{1}{1 + \frac{1}{1 + \frac{1}{1 + \frac{1}{1 + \frac{1 + \frac{1}{1 + \frac{1}{1 + \frac
$$

 $\epsilon_x$  +  $\zeta_x$  +  $\zeta_x$  +  $\zeta_y$   $\zeta_z$  +  $\zeta_z$  +  $\zeta_z$  +  $\zeta_z$  +  $\zeta$  $E = G/\text{frac{mW}}$  $\rangle$ sdīc{[1+ $\frac{1}{\zeta}$ ]}}} \sqrt{1+ $\frac{1}{\zeta}$ ts}}} 1+\frac{1}{1+\frac{1}{1+\frac{1}{1+\do

• FLEX-Code:

# **Griechische Buchstaben und Symbole**

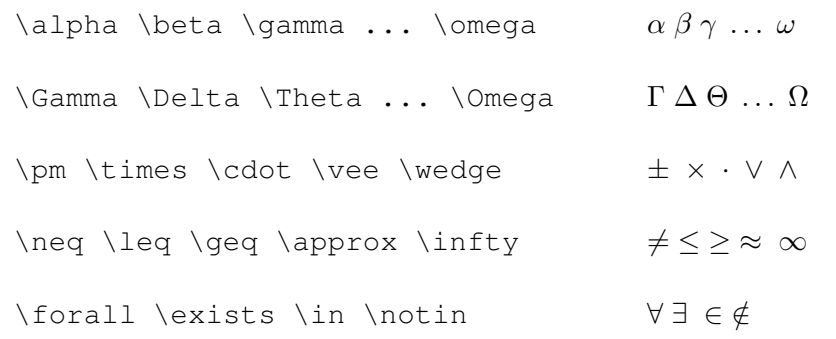

#### **benannte Funktionen**

- $log(xy) = log(x) + log(y)$   $log(xy) = log(x) + log(y)$
- $\log(xy) = \log(x) + \log(y)$   $log(xy) = log(x) + log(y)$
- $\sin(\pi) \cos(2\pi) \min(a, b)$  sin(π)  $\cos(2\pi) \min(a, b)$

# **Summen, Produkte und Integrale**

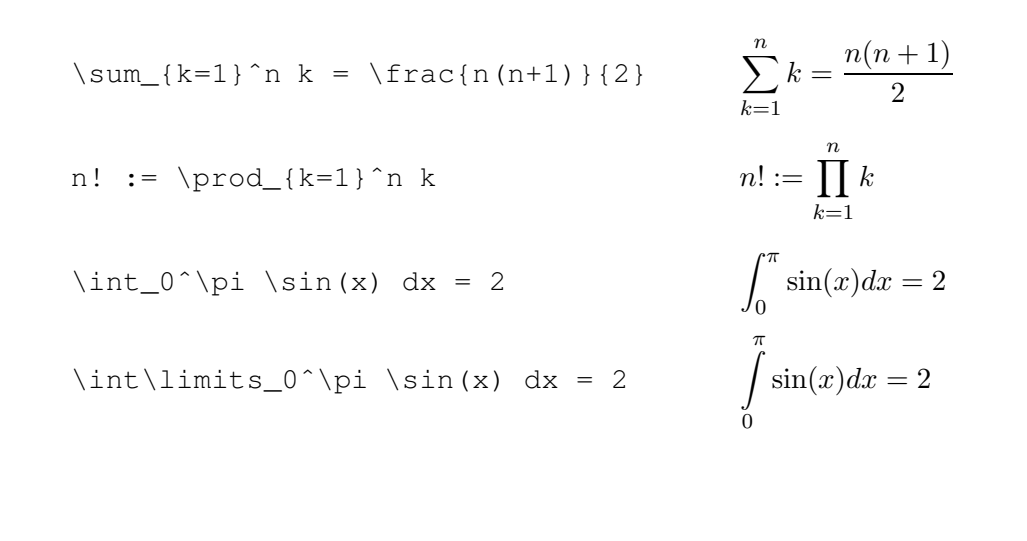

• Setze die folgenden Formeln:

$$
(\lambda + \mu)v = \lambda v + \mu v \tag{5}
$$

$$
\sum_{k=0}^{\infty} (a_k \pm b_k) = \sum_{k=0}^{\infty} a_k \pm \sum_{k=0}^{\infty} b_k
$$
 (6)

$$
a^2 = b^2 + c^2 - 2bc \cdot \cos \alpha \tag{7}
$$

• Was passiert, wenn Du die Formel

$$
\sum_{n=1}^{\infty} \frac{1}{n^2}
$$

als inline-Formel setzt?

 $\bullet$  Die Summengrensen wandern hinter das Summenzeichen:  $\sum_{\alpha=1}^\infty$ 

 $\Lambda$  nw $\Lambda$  +  $\Lambda$   $\mathsf{epqu} \in \Lambda$  (nw $\Lambda$  +  $\mathsf{epqu} \in \Lambda$ )  $\mathbb{Z} \setminus \{k=0\}$  ,  $\mathbb{Z} \setminus \{k=0\}$  ,  $\mathbb{Z} \setminus \{k=0\}$  ,  $\mathbb{Z} \setminus \{k=0\}$  ,  $\mathbb{Z} \setminus \{k=0\}$  ,  $\mathbb{Z} \setminus \{k=0\}$  ,  $\mathbb{Z} \setminus \{k=0\}$  $\lambda_{\perp}$ d {<code>Vthirry</code>}^{  $\lambda_{\perp}$  $2\sigma$  =  $p^2$  + c<sup>2</sup> =  $2p$   $\sigma$   $\sigma$   $\sigma$   $\sigma$   $\sigma$   $\sigma$ 

• FLEX-Code:

#### **Schriftwechsel**

```
\mathbf{a}+\mathbf{b} a + b = c
```
 $\label{eq:main} $$\mathrm{A}+\mathrm{B}=\mathrm{C} $$ A + B = C$ 

a<b \textrm{ f"ur } a,b \textrm{ reel}  $a < b$  fur  $a, b$  reel

#### **vertikale Anordnung**

 $\hat{a} \ \bar{a} \ \vec{a} \ \vec{a}$  $\overline{a \vee b}$  a  $\overline{a \vee b}$ f'(x) \stackrel{?}{=} 0 f'(x)  $\stackrel{?}{=} 0$  $\lim_{r\to\infty}$ {r\rightarrow\infty} a\_n = 0  $\lim_{r\to\infty} a_n = 0$ 

#### **Gleichungssysteme**

```
\begin{eqnarray}
  0 \& = \& a_{11}x_1 + a_{12}x_2 + \cdots + a_{1n}x_n \ \0 & = \alpha a_{21}x_1 + a_{22}x_2 + \cdots + a_{2n}x_n \ \\vdots & & \vdots \nonumber \\
 0 & = \& a_{m1}x_1 + a_{m2}x_2 + \cdots + a_{mn}x_n\end{eqnarray}
```
. . .

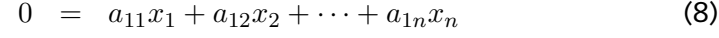

- $0 = a_{21}x_1 + a_{22}x_2 + \cdots + a_{2n}x_n$  (9)
	- . . .
- $0 = a_{m1}x_1 + a_{m2}x_2 + \cdots + a_{mn}x_n$  (10)

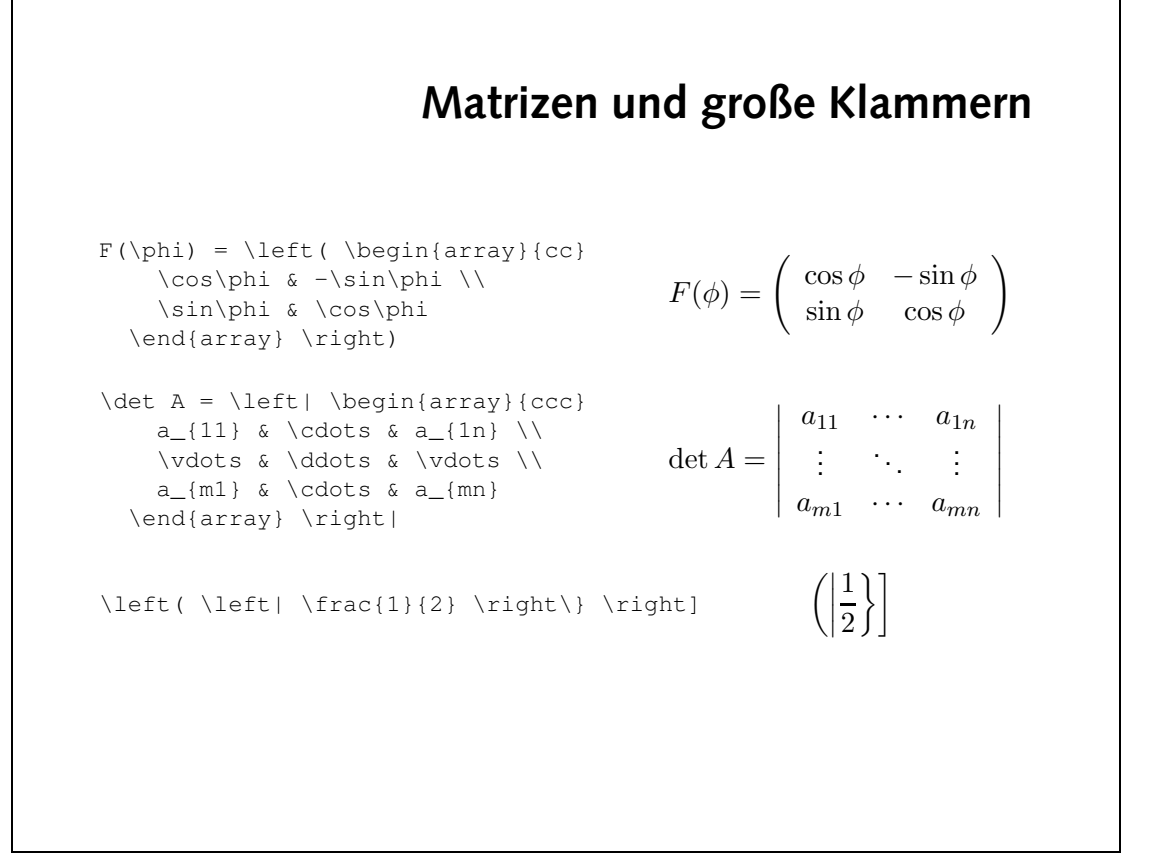

 $\bullet$  EIEX-Code:

```
\left(\frac{1}{2\pi \epsilon}\right) /adus /zdot \left(\frac{1}{2\epsilon} \epsilon \right) /zdot n \left(\frac{1}{2\epsilon} \epsilon \right)\langle \text{upper} \rangle / \langle \text{upper} \rangle / \langle \text{lower} \rangle / \langle \text{lower} \rangle / \langle \text{lower} \rangle\piitsc{/bstrial}{\partial x_n}/right)
                                                                                      \left/ Jeff(\left/pedīn{arra\lambda}{ccc}
                                                                    \sqrt{(11)^2 + 9} odots & a<sup>-{11}</sup> //
                                                                    \sqrt{2} & \sqrt{2} \sqrt{2} \sqrt{2} \sqrt{2} \sqrt{2}\sqrt{(1+i)^2 + 8i^2 + 9i^2} // \sqrt{(1+i)^2 + 8i^2 + 9i^2}\bigwedge atobv\bigwedge 3 \bigwedge atobv\bigwedgea_{mn} & \cdots & a_{mn}}
           \left(\frac{1}{2} \arccos{\alpha} \arccos{\alpha} \p^{-1}[1] & \sqrt{q} a p^{-1}[1k] & \sqrt{q} a p^{-1}[1k]\bigwedge a \mathsf{stopv} \setminus \mathsf{a} a \mathsf{stopv} \setminus \mathsf{a} a \mathsf{stopv} \setminus \mathsf{a}b_{nr} & \cdots & b_{nk} & \cdots & b_{nr}
                                                                                                \sqrt{90}
```

$$
\nabla = \left(\frac{\partial}{\partial x_1}, \dots, \frac{\partial}{\partial x_n}\right) \tag{12}
$$
\n
$$
\begin{pmatrix}\na_{11} & \cdots & a_{1n} \\
\vdots & & \vdots \\
a_{i1} & \cdots & a_{in} \\
\vdots & & \vdots \\
a_{m1} & \cdots & a_{mn}\n\end{pmatrix} \cdot \begin{pmatrix}\nb_{11} & \cdots & b_{1k} & \cdots & b_{1r} \\
\vdots & & \vdots & & \vdots \\
b_{n1} & \cdots & b_{nk} & \cdots & b_{nr}\n\end{pmatrix} \tag{13}
$$

e

 $n! \approx \sqrt{2\pi n} \cdot \left(\frac{n}{e}\right)$  $\setminus^n$ 

• Setze die folgenden Formeln:

#### 17

#### **Aufgaben**

(11)

#### **Tabellen**

- tabular-Umgebung, im Prinzip wie array
- Definition der Spalten:<br>c zentriert
	- zentriert
	- 1 linksbündig
	- r rechtsbündig
	- | vertikale Trennlinie
	- @{text} text
- horizontale Trennlinie: \hline
- Spalten zusammenfassen: \multicolumn

### **einfache Tabellen**

```
\begin{tabular}{|l|c|r|}
 \hline
 Deutschland & Berlin & Euro \\
 \hline
 Gro"sbrittanien & London & Pfund \\
 \hline
               & Washington & Dollar \\
 \lambdahline
\end{tabular}
```
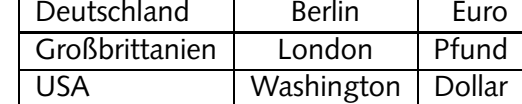

## **Tabellen, cont.**

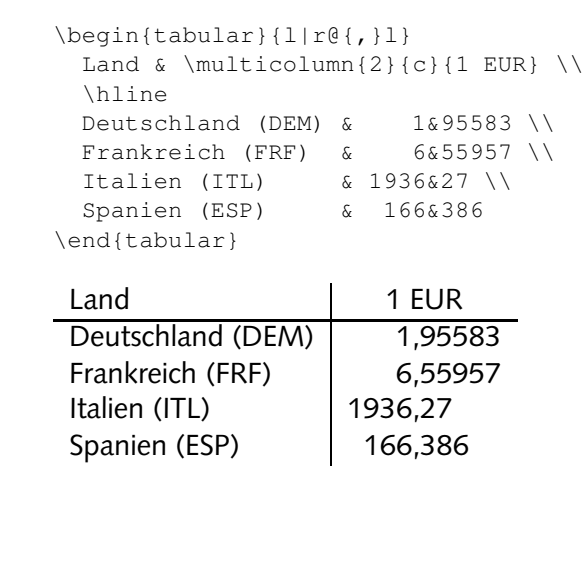

• Setze die folgenden Tabellen:

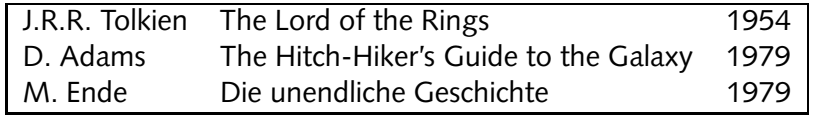

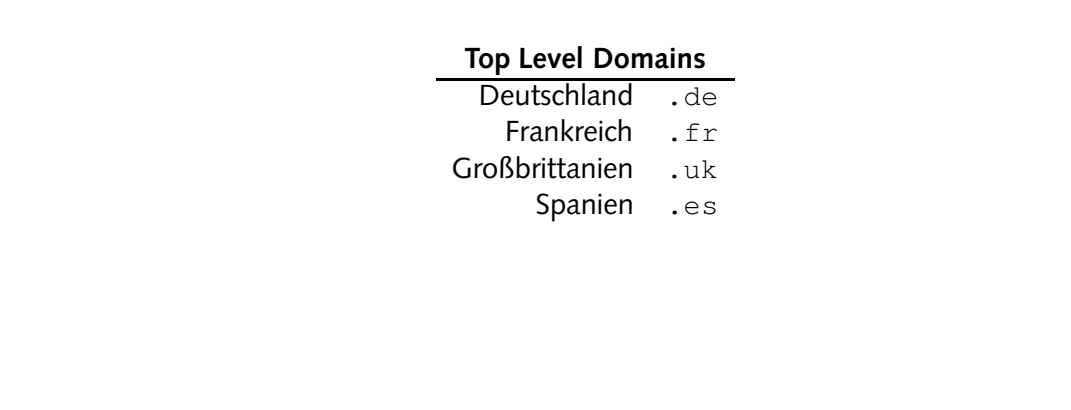

```
\text{p}edin{tabular}{|lll}
                                                           \vartheta\\ 1954 & Rings the of Lord The & Tolkien J.R.R.
D. Adams & The Hitch-Hiker's Guide to the Galaxy & 1979 \\
              W. Ende & Die unendliche Deschichte & 1979 \\
                                                           \partial\end{tabular}
                                              \text{p}edin{tabular}{r]}
          \wedge exel numulticolumn {2} {c} Level do \mathbb{T} power textbf{Top sets \wedge {
                                                           \thetauț\etaDentschland & \textttleb.)
                                  Frankreich & \texttt{.fr} \\
                            Gro"sbrittanien & \texttt{.uk} \/
                                         Spanien & \textttlas}
                                                     \{xe\gammanqe\gamma} puə
```
• FIEX-Code: